# Introduction to Programming

#### Department of Computer Science and Information Systems

Lecturers: Tingting Han and Steve Maybank [sjmaybank@dcs.bbk.ac.uk](mailto:sjmaybank@dcs.bbk.ac.uk) Autumn 2019 and Spring 2020

Week 8: Loops

Birkbeck College, U. London 1

# Lab 7, Quiz Grading

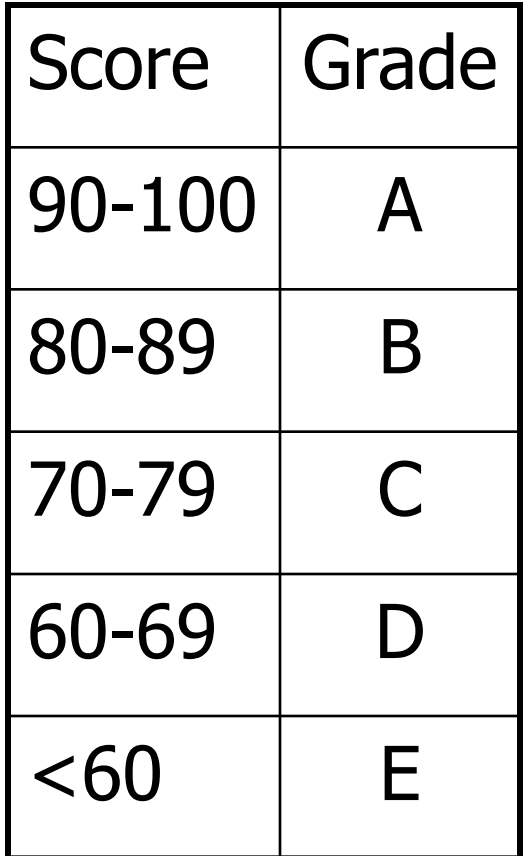

Obtain an integer valued score from the keyboard and print out the corresponding letter grade.

# Solution to Quiz Grading

 $score = int(input("Enter the score:"))$  $grade = "$ if (score  $>= 90$ ): #brackets are not essential  $grade = "A"$ elif (score  $>= 80$ ) :  $grade = "B"$ elif (score  $\geq$  = 70) :  $grade = "C"$ elif (score  $>= 60$ ) :  $grade = "D"$ else :  $\#$ no elif is allowed after else  $grade = "E"$ Score Grade 90-100 | A 80-89 B 70-79 C 60-69 D <60 E

# Solution to Quiz Grading

```
score = int(input("Enter the score:"))grade = "if (score >= 90) :
   grade = "A"elif (score >= 80) :
   grade = "B"elif (score >= 70) :
   grade = "C"elif (score >= 60) :
   grade = "D"else :
   grade = "E"else :
```
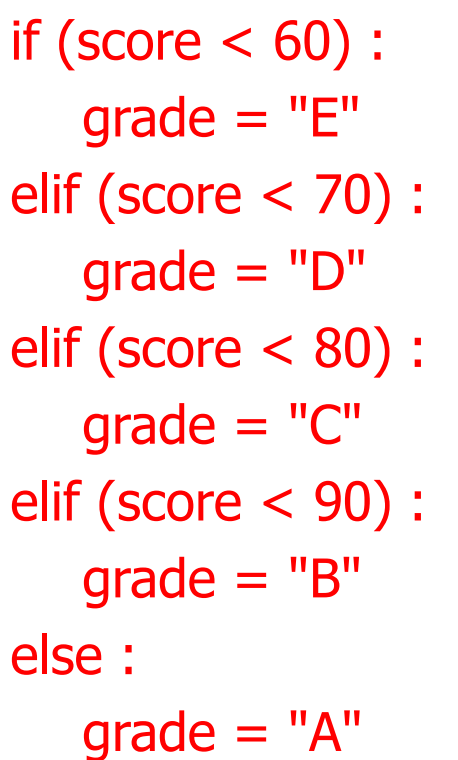

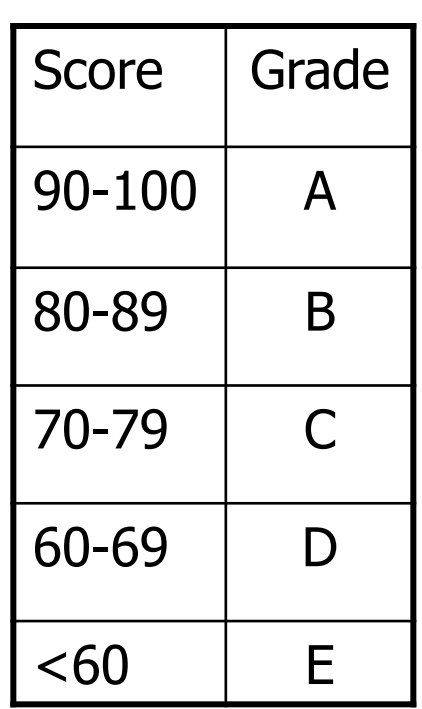

#### Alternative Solution to Quiz Grading

```
score = int(input("Enter the score: "))
grade = "if (score \geq = 90) :
    grade = "A"else :
    if (score >= 80) :
        grade = "B"else :
        if (score \geq = 70) :
           grade = "C"else :
           if (score >= 60) :
                grade = "D"else :
                grade = "E"
```
# Lab 7, Leap Year

- Obtain an integer from the keyboard. Print True if it specifies a leap year, otherwise print False.
- **Usually years that are divisible by 4 are leap years.** 
	- Leap year: 1996, 2004, 2008, 2012, 2016
	- $1996 \% 4 = 0,2004 \% 4 = 0, ...$
- However, years that are divisible by 100 are not leap years, unless the year is also divisible by 400.
	- Not leap year: 1900, as 1900 % 100 =  $=$  0, but 1900 % 400 ! $=$  0
	- **Leap year: 2000, as 2000 % 400 == 0**

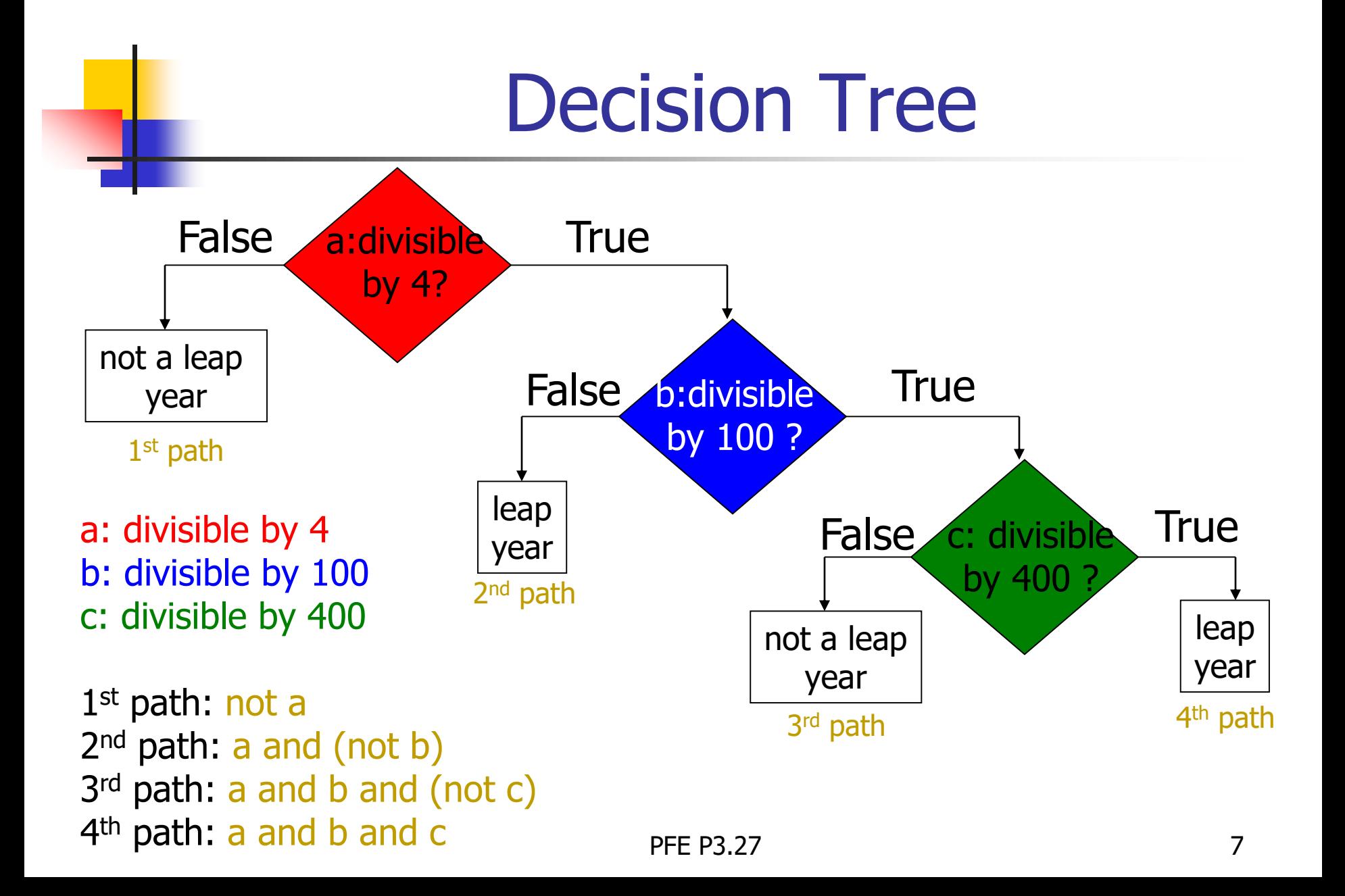

#### Solution to Leap Year

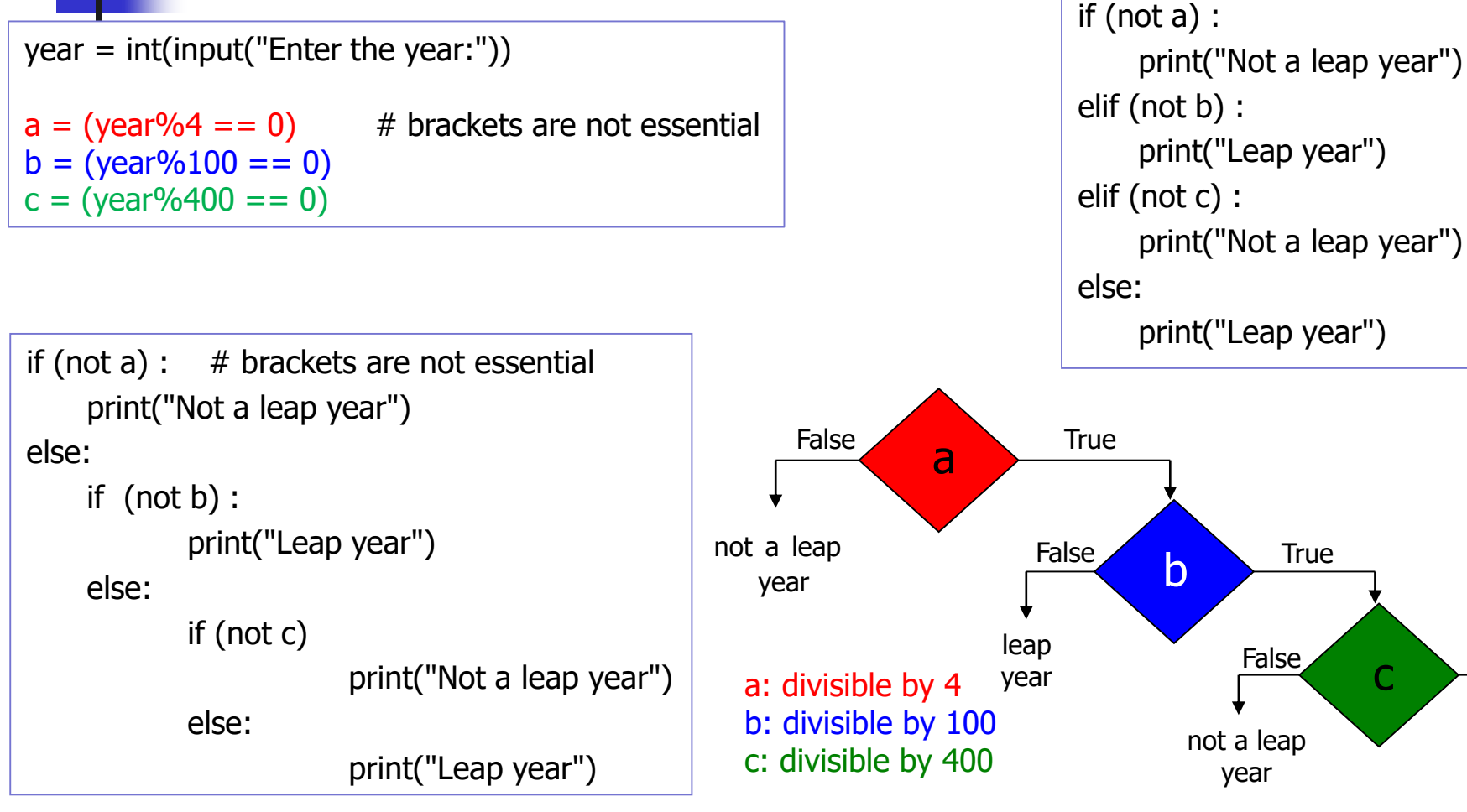

leap year

**True** 

## Boolean Test for a Leap Year

- It is a leap year if (a and (not b)) or (a and b and c)
- Equivalent solution:
	- a and  $((not b)$  or  $(b \text{ and } c))$
- **Proof of equivalence:**

case  $a = False$  (both are False)

- case  $a = True$  (both reduce to ((not b) or (b and c)))
- In this example only, (b and c)  $=$  c thus an equivalent solution is a and  $((not b)$  or c)

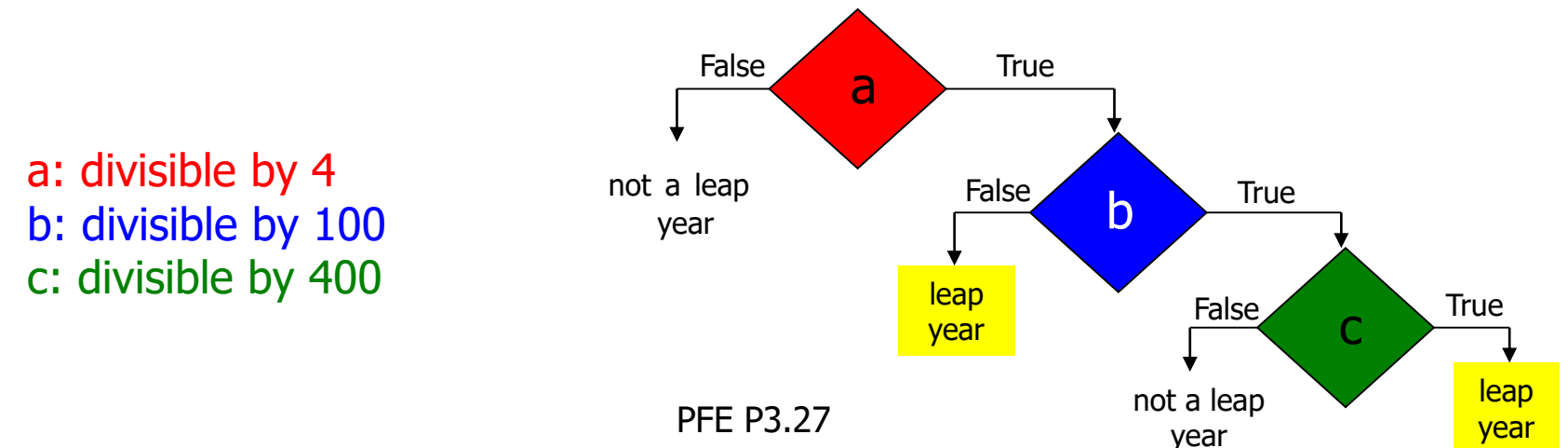

### Solution to Leap Year

 $year = int(input("Enter the year:"))$ 

 $a = (year\%4 == 0)$  # brackets are not essential  $b = (year\%100 == 0)$  $c = (year\%400 == 0)$ 

```
if a and ((not b) or c) :
   print("Leap year")
else :
   print("Not a leap year")
```
### Solution to Leap Year

 $year = int(input("Enter the year:"))$ 

- $a = (year\%4 == 0)$  # brackets are not essential  $b = (year\%100 == 0)$
- $c = (year\%400 == 0)$
- $#a$  and  $((not b)$  or c)

if (year%4==0) and (year%100 !=0 or year%400 == 0): print("Leap year") else :

```
print("Not a leap year")
```
# Syntax for the while-Loop

**while** condition :

```
statements
```
- # If the value of the condition equals True,
- # then the statements are executed
- **Example:**

```
i = 0while i < 10 :
   print(i)
   i = i + 1
```
### Flowchart for the while-Loop

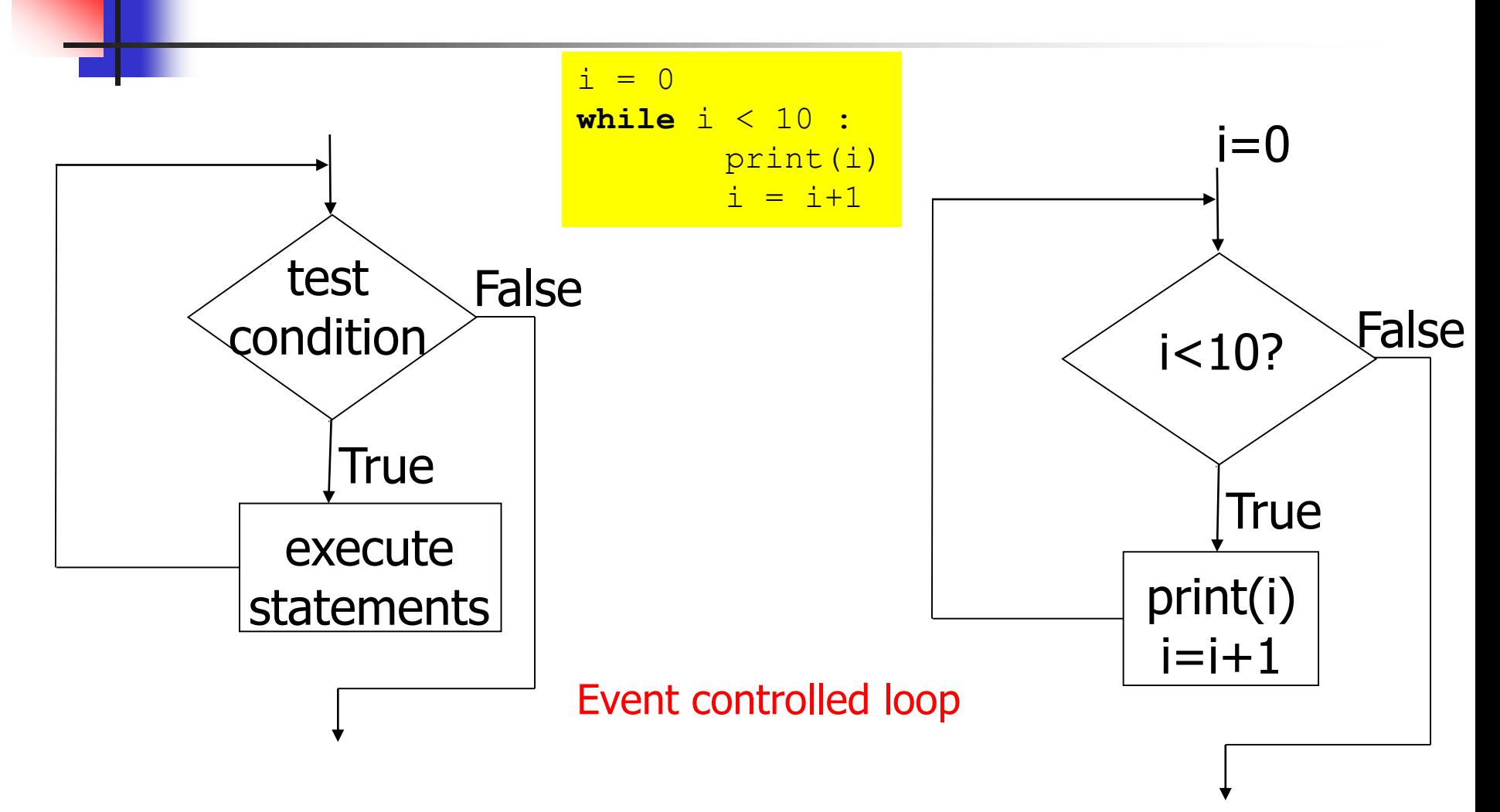

# Investment Problem Revisited

- You put £10,000 into a bank account that earns 5% interest per year.
- **How many years does it take for the account** balance to be double the original?
- (PFE, Section 1.7)
- Week 2

### Example: compound interest

```
RATE = 5.0INITIAL_BALANCE = 10000.0
TARGET = 2 * INITIAL BALANCE
balance = INITIAL_BALANCE
year = 0while (balance < TARGET) :
  year = year + 1interest = balance * RATE / 100
```

```
balance = balance + interest
```
print("The investment doubled after", year, "years.")

#### Test Cases

- Use very simple test data to check that the while loop is correct.
- $\blacksquare$  Eg. Set TARGET = INITIAL\_BALANCE

```
\blacksquare Eg. if
```
 $RATE = 100.1\%$ ,

 $TARGE = 2 * INTIAL_BALANCE$ 

then the balance is slightly more than doubled at the end of the first year.

In both cases check the value of year on exiting the loop.

### Example: compound interest

```
RATE = 5.0INITIAL_BALANCE = 10000.0
TARGET = INITIAL_BALANCE 
balance = INITIAL_BALANCE
year = 0
```
What's the value of year on exiting the loop?

```
while (balance < TARGET) :
  year = year + 1interest = balance * RATE / 100
  balance = balance + interest
```
print("The investment reaches the target after",year,"years.")

### Example: compound interest

#### **RATE = 100.1 #usury**

INITIAL\_BALANCE = 10000.0 TARGET =  $2*INTTIAL$  BALANCE balance = INITIAL\_BALANCE  $year = 0$ 

What's the value of year on exiting the loop?

```
while (balance < TARGET) :
  year = year + 1interest = balance * RATE / 100
  balance = balance + interest
```
print("The investment reaches the target after",year,"years.")

```
i = 0total = 0while i < 5 :
      total = total + ii = i + 1print(i, total)
```

```
i total # not printed
0 \t # not printed1 0
2 1
3 3
4 6
5 10
```

```
i = 0total = 0while i < 5 :
      i = i + 1total = total + iprint(i, total)
```
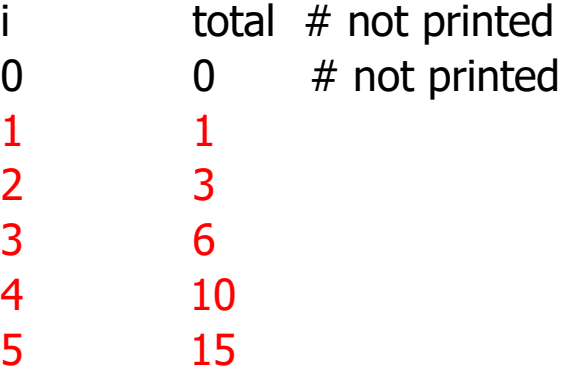

3

 $i = 0$  $total = 0$ while total < 10 :  $i = i + 1$  $total = total + i$ print(i, total)

total  $#$  not printed 0 0 # not printed 1 1 2 3 3 6 10

When total is 10, the loop condition is False and the loop ends.

 $i = 0$  $total = 0$ while total < 10 :  $i = i + 1$  $total = total - i$ print(i, total)

 $i$  total  $#$  not printed  $0 \t H \text{ not printed}$ 

 $-1$ 2 -3 3 -6 4 -10

#### Infinite loop

…

```
i = 0total = 0while total < 0 :
    i = i + 1total = total - iprint(i, total)
```
No output

The statement total  $\langle$  0 is False when it is checked for the first time. The loop is never executed.

# Infinite Loops

 $i = 0$  $total = 0$ while total  $>= 0$ :  $i = i+1$  $total = total+i$ print(i, total)

> Wrong termination condition

```
year = 20while year > 0:
    interest = balance * RATE / 100
    balance = balance + interest
```
#### Forget to change year

```
year = 20while year > 0 :
    interest = balance * RATE / 100
    balance = balance + interest
    year = year + 1
```

```
year = year -1
```
# The for-Loop For Strings

- stateName = "Virginia"
- **for** letter **in** stateName :

```
print(letter) #try print(letter, end="")
```
- **for** ltr **in** stateName :
	- $print(Ltr)$  # the variable name can be changed (letter, ltr, etc)
- # The successive values of letter are "V", "i", "r", etc. # Output
- # V
- $#i$
- # …

# range() function

range([start], stop[, step]) It generates a sequence of integers  $\blacksquare$ start: Starting number of the sequence – 0 by default  $\blacksquare$ stop: Generate numbers up to, but not including this number  $\blacksquare$ step: Difference between each number in the sequence  $-1$  by default

```
range(1, 10, 2) 
# 1, 3, 5, …, 9 
range(1, 10)# 1, 2, 3, …, 9
range(10) 
# 0, 1, 2, …, 9
```
### Count Controlled for-Loops

The loop iterates over a sequence of integers generated by  $range()$ 

- **for** i in range(1, 10) :  $\# i = 1, 2, 3, ..., 9$ print(i)
- **for** i in range(1, 10, 2) : #  $i = 1, 3, 5, ..., 9$ print(i)
- **for** i in range(10) :  $# i = 0, 1, 2, ..., 9$ print(i)

## Example of a for-Loop

 $RATE = 5.0$ INITIAL\_BALANCE = 10000.0

numYears = int(input("Enter number of years:"))  $balance = INITIAL BALANCE$ 

```
for year in range(1, numYear+1):
  interest = balance * RATE / 100
  balance = balance + interestprint("%4d %10.2f" % (year, balance))
```
### **Output**

Enter number of years: 10

- 1 10500.00
- 2 11025.00
- 3 11576.25
- 4 12155.06
- 5 12762.82
- 6 13400.96
- 7 14071.00
- 8 14774.55
- 9 15513.28
- 10 16288.95

# for-Loop Examples

for i in range $(10, 16)$ :

 $\#$  10, 11, 12, ..., 15 The ending value is never included in the sequence

for i in range $(0, 11, 3)$ :

# 0, 3, 6, 9 The third argument is the step value

for i in range(6):

 $\#$  0, 1, 2, 3, 4, 5 The loop is executed 6 times

for i in range $(5, 0, -1)$  :

# 5, 4, 3, 2, 1 Use a negative step value to count down

for i in range( $9, -3, -2$ ): # 9, 7 ,5, 3, 1, -1

# Example of a for-Loop

- Read twelve temperature values (one for each month) and display the number of the month with the highest temperature
- **Example: if the temperatures in degree C are** 18.2, 22.6, 26.4, 31.1, 36.6, 42.2, 45.7, 44.5, 40.2, 33.1, 24.2, 17.6 then the program should display 7
- How to get the maximal number?

# Example of a for-Loop

highestTemp =  $-273.15$  # highest temperature, initially lowest temp highestTempIndex =  $0$  # the month number of the highest temp

```
for i in range(1, 13):
    print('It's Month', i)
    temperature = float(input('Please input the temperature for this month:'))
```

```
if highestTemp < temperature:
   highestTempIndex = ihighestTemp = temperature
```

```
print('The hottest month is Month', highestTempIndex, 'with', 
highestTemp,'degrees.')
```
- Write a loop that computes the sum of the squares of the numbers between 1 and 100, inclusive
- Use a single for loop to display a rectangle of asterisks with a given height and a given width
- Write a loop that computes the sum of all the odd digits in a nonnegative integer n

 Write a loop that computes the sum of the squares of the numbers between 1 and 100, inclusive

```
squareSum = 0for i in range(1, 101):
    squareSum = squareSum + i * i
```
print('The sum of the squares of numbers in the range 1 to 100 is', squareSum)

 Use a single for-loop to display a rectangle of asterisks with a given height and a given width

width = int(input('Please input the width of a rectangle:')) height = int(input('Please input the height of a rectangle:')) if width  $<$  0 or height  $<$  0:

print('width or height cannot be negative.')

else:

```
for i in range(0, height):
    print('*' * width)
```
Write a loop that computes the sum of all the odd digits in a non-negative integer n

```
nonNegIntStr = input('Please input a non-negative integer:')
nonNeqInt = int(nonNeqIntStr)if nonNegInt < 0:
   print('The integer must be non-negative.')
else:
    oddSum = 0
    for digitStr in nonNegIntStr:
        digit = int(digitStr)if digit82 != 0:
            oddSum = oddSum + digit
   print('The sum of all the odd digits in', nonNegInt, 'is', oddSum)
```